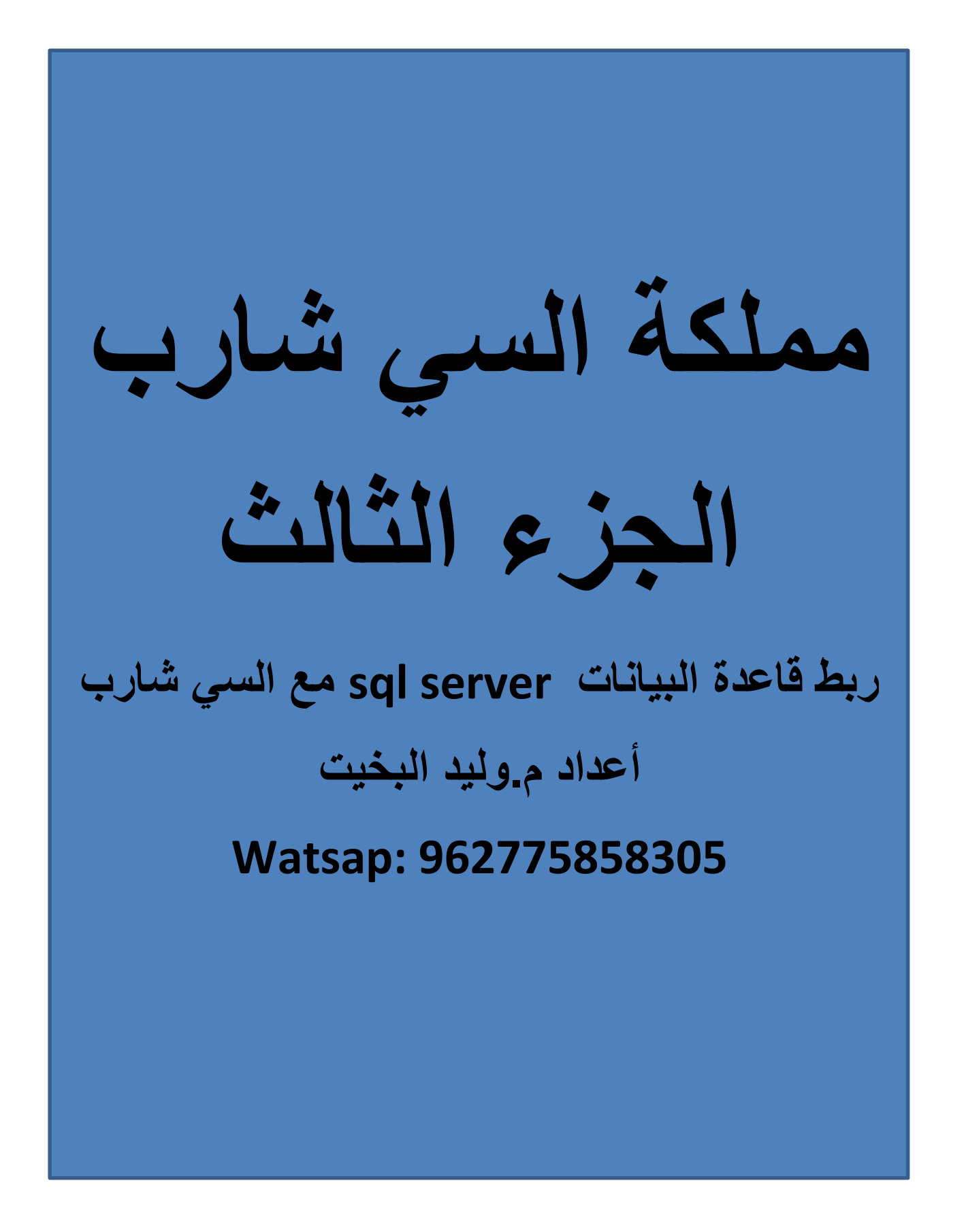

## **Ado.net**

**ربط قاعدة البيانات server sql مع السي شارب** 

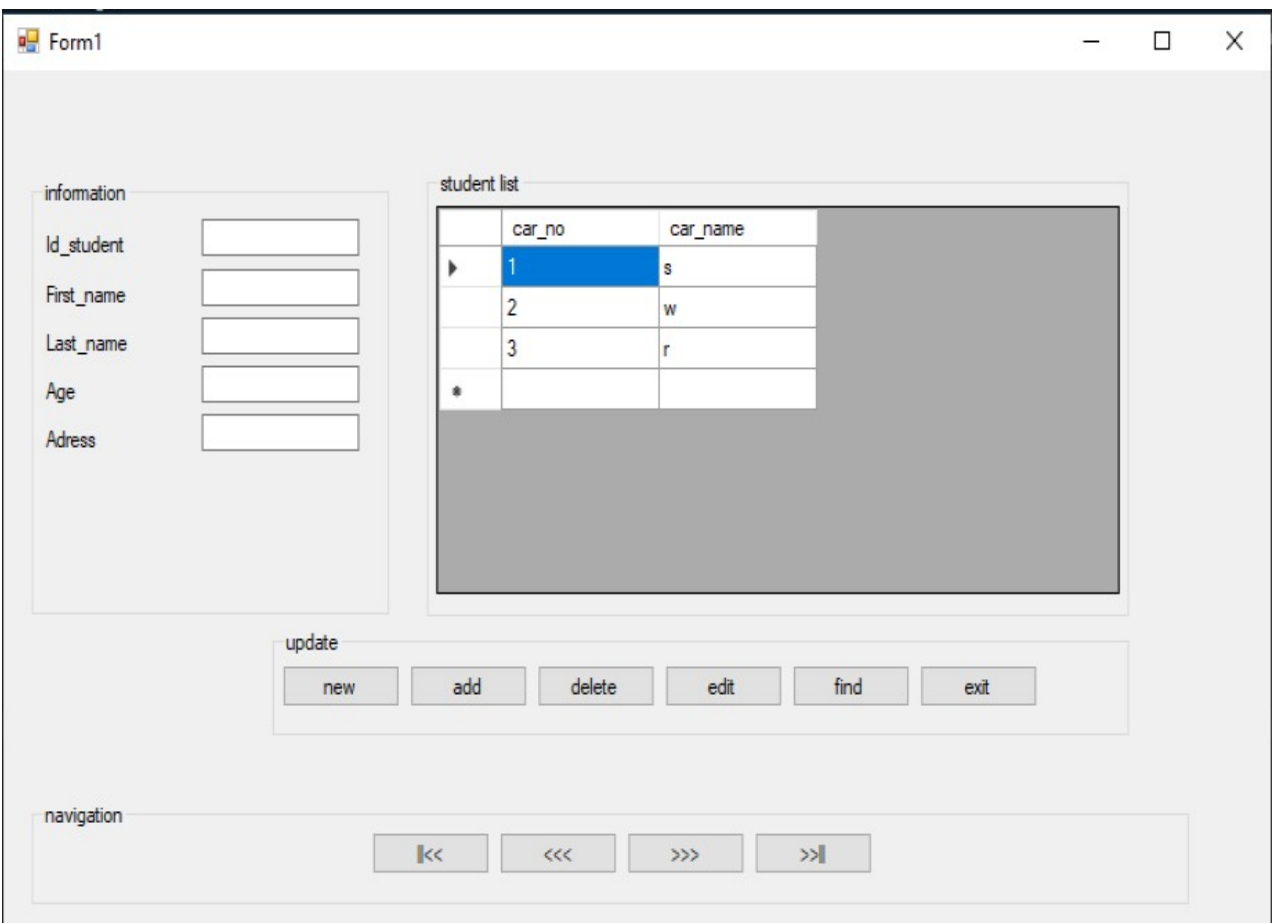

**;using System**

**;using System.Collections.Generic**

**;using System.ComponentModel**

**;using System.Data**

**;using System.Drawing**

**;using System.Linq**

**;using System.Text**

**;using System.Threading.Tasks**

**;using System.Windows.Forms**

**;using System.Data.SqlClient**

**namespace waleed3**

**{**

**public partial class Form1 : Form** 

**{** 

**)(public Form1** 

**{** 

**;)(InitializeComponent** 

**;)(DataTable dt = new DataTable** 

**;SqlDataAdapter da** 

**;SqlCommand command** 

**;string sql** 

**;string connetionString** 

**;SqlConnection cnn** 

```
connetionString = @"Data
```

```
;"Source=(localdb)\MSSQLLocalDB;Initial Catalog=car
```

```
;)cnn = new SqlConnection(connetionString
```
 **;)(cnn.Open** 

```
;)"! MessageBox.Show("Connection Open
```

```
;)da = new SqlDataAdapter("select * from car12", cnn
```
**;)da.Fill(dt** 

```
;dgv.DataSource = dt
```
**}** 

**)private void button1\_Click(object sender, EventArgs e** 

```
{
```

```
;"" = textBox1.Text 
;"" = textBox2.Text 
;"" = textBox3.Text 
;"" = textBox4.Text 
;"" = textBox5.Text
```

```
)private void button2_Click(object sender, EventArgs e 
                                                        { 
                              ;string connetionString 
                                  ;SqlConnection cnn 
                                            ;string sql 
                    ;)(DataTable dt = new DataTable 
sql = "insert into car12 (car_no,car_name)values('" + 
                 ;")'" + textBox1.Text + "', '" + textBox2.Text
                          connetionString = @"Data 
       ;"Source=(localdb)\MSSQLLocalDB;Initial Catalog=car
```

```
;)cnn = new SqlConnection(connetionString
```
**;)(cnn.Open** 

**}** 

```
;)(SqlDataAdapter da = new SqlDataAdapter 
      ;)"! MessageBox.Show("Connection Open 
                      ;SqlCommand command 
        ;)command = new SqlCommand(sql, cnn 
;)da.InsertCommand = new SqlCommand(sql, cnn
```

```
;)(da.InsertCommand.ExecuteNonQuery 
;)da = new SqlDataAdapter("select * from car12", cnn 
                                          ;)da.Fill(dt 
                                ;dgv.DataSource = dt 
                                ;)(command.Dispose 
                                         ;)(cnn.Close 
                                                      } 
                                         >summary< /// 
                                                      /// 
                                        >summary/< /// 
                  >param name="sender"></param< /// 
                       >param name="e"></param< ///
```
**)private void button3\_Click(object sender, EventArgs e** 

**{** 

**;string sql** 

**;SqlCommand command** 

**;string connetionString** 

**;SqlConnection cnn** 

**;SqlDataAdapter da** 

**;)(DataTable dt = new DataTable** 

```
connetionString = @"Data 
             ;"Source=(localdb)\MSSQLLocalDB;Initial Catalog=car
               ;)cnn = new SqlConnection(connetionString 
                                             ;)(cnn.Open 
               ;)"! MessageBox.Show("Connection Open 
        ;)(SqlDataAdapter adapter = new SqlDataAdapter 
;"'" + sql = "delete car12 where car_no= '" + textBox1.Text 
                  ;)command = new SqlCommand(sql, cnn 
   ;)adapter.DeleteCommand = new SqlCommand(sql, cnn 
            ;)(adapter.DeleteCommand.ExecuteNonQuery 
     ;)da = new SqlDataAdapter("select * from car12", cnn 
                                               ;)da.Fill(dt 
                                     ;dgv.DataSource = dt 
                                     ;)(command.Dispose 
                                             ;)(cnn.Close 
                                                       }
```

```
)private void button4_Click(object sender, EventArgs e 
                                                      { 
                                          ;string sql 
                           ;SqlCommand command 
                             ;string connetionString
```

```
;SqlConnection cnn
```

```
;SqlDataAdapter da
```

```
;)(DataTable dt = new DataTable
```

```
connetionString = @"Data 
;"Source=(localdb)\MSSQLLocalDB;Initial Catalog=car
```

```
;)cnn = new SqlConnection(connetionString
```
**;)(cnn.Open** 

```
;)"! MessageBox.Show("Connection Open
```

```
;)(SqlDataAdapter adapter = new SqlDataAdapter
```

```
sql = "update car12 set car_name='" + textBox2.Text + "' 
                         ;"'" + where car_no= '" + textBox1.Text
```

```
;)command = new SqlCommand(sql, cnn
```

```
;)adapter.UpdateCommand = new SqlCommand(sql, cnn
```

```
;)(adapter.UpdateCommand.ExecuteNonQuery
```

```
;)da = new SqlDataAdapter("select * from car12", cnn
```
**;)da.Fill(dt** 

```
;dgv.DataSource = dt
```

```
;)(command.Dispose
```

```
;)(cnn.Close
```
**)private void button5\_Click(object sender, EventArgs e** 

**{** 

**;string sql** 

**;SqlCommand command** 

**;string connetionString** 

**;SqlConnection cnn** 

**;SqlDataAdapter da** 

```
;)(da = new SqlDataAdapter
```
**;)(DataTable dt = new DataTable** 

```
connetionString = @"Data
```

```
;"Source=(localdb)\MSSQLLocalDB;Initial Catalog=car
```

```
;)cnn = new SqlConnection(connetionString
```
**;)(cnn.Open** 

```
;)"! MessageBox.Show("Connection Open
```

```
;)(SqlDataAdapter adapter = new SqlDataAdapter
```

```
sql = "select * from car12 where car_no= '" + textBox1.Text
```
**;"'" +**

```
;)command = new SqlCommand(sql, cnn
```

```
;da.SelectCommand = command
```
**;)da.Fill(dt** 

```
;dgv.DataSource = dt
```
## **;)(command.Dispose**

;)(**cnn.Clos**e